## $<$

 $<<$ VISUAL C++60 >>

 $\mathcal{O}$  , and a construction  $\mathcal{O}$  and  $\mathcal{O}$  are  $\mathcal{O}$  and  $\mathcal{O}$  and  $\mathcal{O}$  are  $\mathcal{O}$  and  $\mathcal{O}$  and  $\mathcal{O}$  are  $\mathcal{O}$  and  $\mathcal{O}$  and  $\mathcal{O}$  are  $\mathcal{O}$  and  $\mathcal{O}$  and  $\mathcal{O}$  are  $\mathcal{O}$ 

- 13 ISBN 9787302035084
- 10 ISBN 7302035083

出版时间:2000-01

PDF

#### http://www.tushu007.com

## $<$

```
1 Visual C 6.0
1 \quad l
1 \quad 1.11 1 2 Workspace
1. 2 Visual C\neq 6.0
1 1.1 File
1 2.2 Edit
1 2.3 View
1 \quad 2 \quad 4 Insert
1 2.5 Project
1. 2 6 Build
1 2.7 Tool
1 2.8 Window
1 2.9 Help
1. 3 Visual C 6.0
1 3 1
1.321.331 4
  2 C
2.1 C
2 \quad 1.12 \quad 1.22 1 3
2.223
2.42.5 虚函数
26
2.72.8 静态变量
2 9 Windows
2 \quad 103 MFC
3. 1 Microsoft
3.232l3\;\;2\;\;23 2 3
32.43.3 窗口类
3.313 3 2
3 3 3
```
## $<$

 $3.34$ 3 3 5 336 3.7 3.4 图形和打印类  $3\quad 4\quad 1$  $3.42$ 3 5 36 3 6.1 36 20DBC 3 63DAO 3 6 4 3 7 OLE 37.1 OLE 37 20LE 3 7.3 OLE 3 7 4 OLE 3.7.5 OLE 37.6 OLE 3.7. 7 Active 3.7 8 OLE 3 8 Internet 3 8 1 ISAPI 3. 8. 2 Windows Sockets 3 8 3 Win32 Internet 3.9 调试和异常类 3 9 l  $3.9.2$ 3. 10 3 11  $3 \quad 12$ 4 AppWizard 4 1 AppWizard 4 1 <sup>1</sup> Files 4 l. 2 Projects 4 1 3 Workspaces 4.l. 4 Other Documents 4. 2 MFC AppWizard  $4.1.1$  1  $4\quad 2\quad 2\quad 2$  $4.2 \t3 \t3$  $4\quad 2\quad 4\quad 4$ 4 2 5 5 4.2.6 6 4 3 431

### <<VISUAL C++60>>>

```
4 3 2
4 4
  5 MFC
5. l \qquad \qquad \text{Hello World}"
5 2
5\quad2\quad15\quad2\quad25 2 3
5\quad2\quad45.2.55 2 6
5.2 \quad 75 3
 6 ClassWizard
6 1 ClassWizard
6. 2 Messape Maps
6. 3 Member Variables
6.4 Automation
6.5 ActiveX Events
6.6 Class Info
6 7
6. 7. 1 AppWizard
6 7 2
6 7 3
6 8
6.9
77.17. 1. 1 CView GetDocument
7 1. 2 CD ocument UpdateAllView<br>
7 1 3 CView On Update
7 1 3 CView<br>
7 1 4 CView
7. 1. 4 CView OnlnitialUpdate
7. l. 5 CD ocument DeleteContens
7.2 简单的文档一视图应用程序
7. 3 Ex07a
7.47.5 EX07b
7.68<sub>1</sub>8. l
8.1.l AppWiZard
8. 1. 2
8 1.3
8 1.4
8 2
8 21
```
 $<$ 

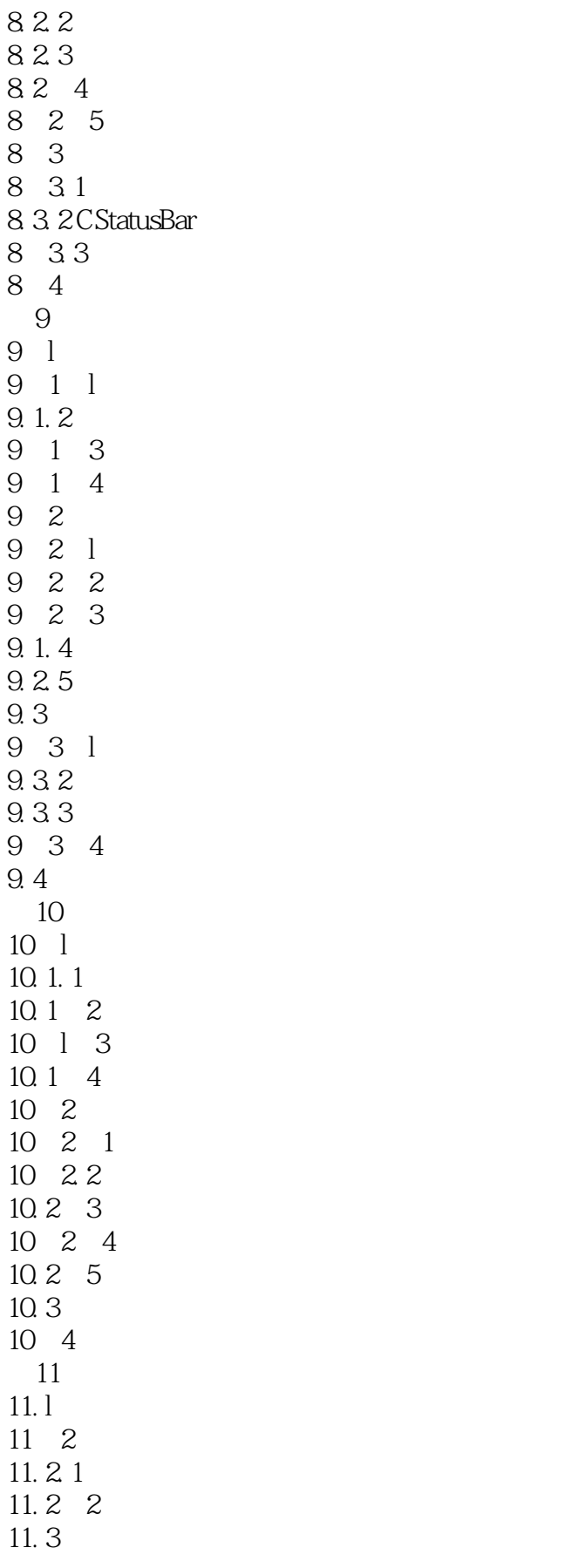

## $<$

```
11 4
11.511 6
11 6 1
11.6211 7
11 \t7 \t111.7211.8
  第12章 高级控件
12.112.1.112.1 2 CTabCtrl
12.212 3
12.412. 4. 1
12. 4. 2 CSpinButtonCtrl
12\quad 512 5 1 TV_ITEM
12.5. 2 TV_INSERTSTRUCT
12\quad 5\quad 312.5.4 CTreeCtrl
12.612.7
13
13 l
13. 1. 1 CFile
13 1 2
13. 1. 3
13. 1. 4
13. 1. 5
13.2
13. 3
13.4 CArchive
13.5
  14 HTML
14 \quad 114 1.1
14.1. 2 RTF
14   1   3
14 2 Viual C
14.2114 2 2
14 2 3
14. 1. 4
14 3HTML
```
 $<<\text{VISUAL C++60}$  >>

14 4HTML 14 4 l HTML 14.4.2 Contents 14.4.3 在工程文件中添加 lndex项 14 4 4 14. 4.5 14 5 HTML 14.6 Visual C 6.0 14 7 第15章 与数据库的连接  $15 \quad$ 15 2ODBC MFC ODBC 15 3  $15.4$  $15.5$ 15.5.1 CExl5aSet 15. 5. 2 CExl5aDoc 15. 5. 3 CExl5aView 15.6 CExl5aView 15. 7 15.8 CRecordset 15.9 15 9 l 15 9 2  $15.10$ 16  $16<sub>1</sub>$ 16.  $2$  Visual C 16 3 MFC 16.4 如何使用MFC实现用户界面线程 16 4 l 16. 4. 2 16. 5 16 5.1 16 5.2 16 5. 3 MFC 16.5 4 16. 6 16 7 17 AcitveX 17. 1 ActiveX  $17.2$  ActiveX 17. 3 ActiveX 17. 4 ActiveX MFC 17. 5 ActiveX 17 6 A Visual C 6 0

# $<$

**B** MFC

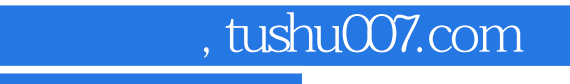

# $<$

本站所提供下载的PDF图书仅提供预览和简介,请支持正版图书。

更多资源请访问:http://www.tushu007.com